#### **Fourier Series of a Pulse Train**

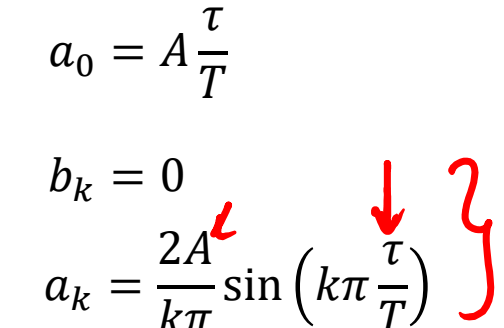

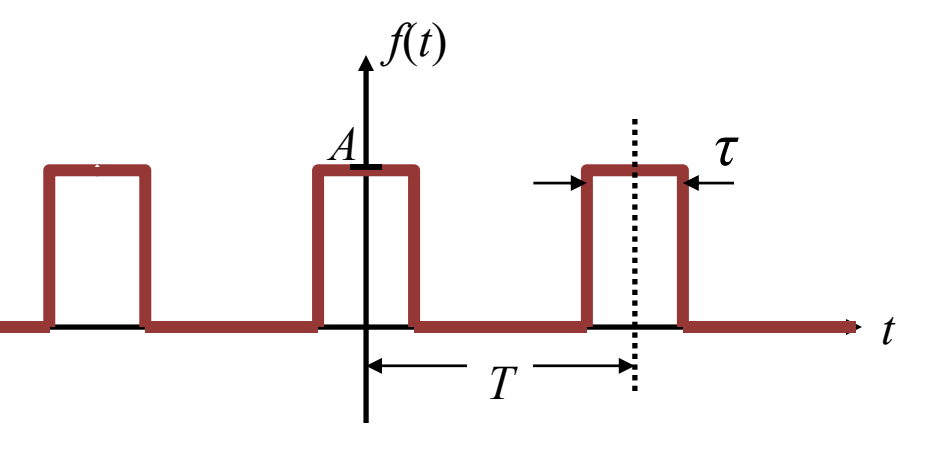

 $c_k = \frac{A}{k\pi} \sin\left(k\pi \frac{\tau}{T}\right)$  =  $\frac{d_k}{2}$ 

Example 17.4 in boch

 $\frac{1}{x}$ sin(x) = sin (x)

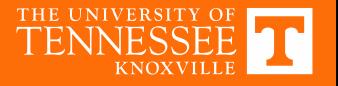

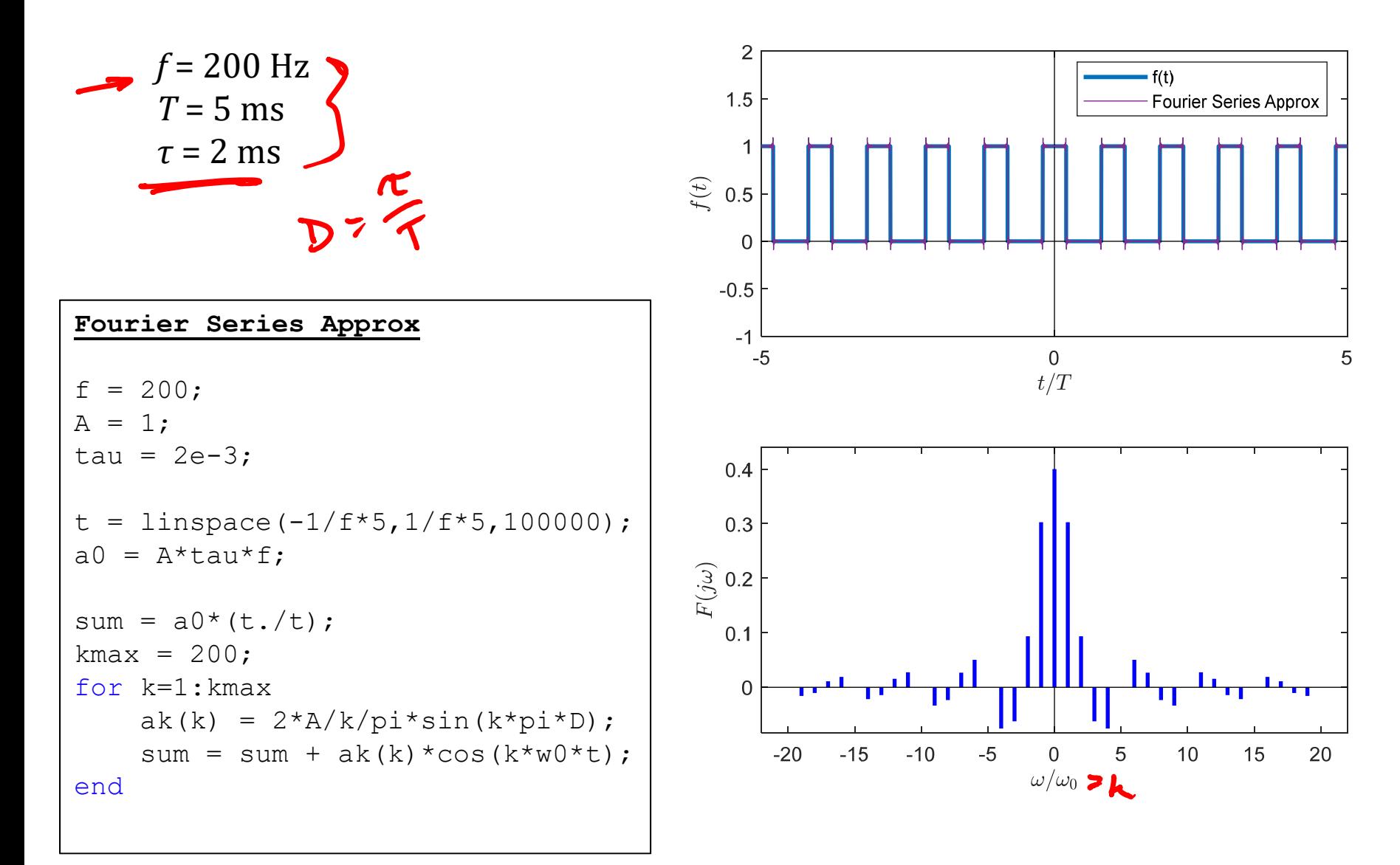

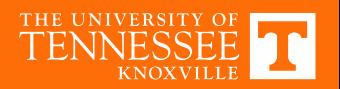

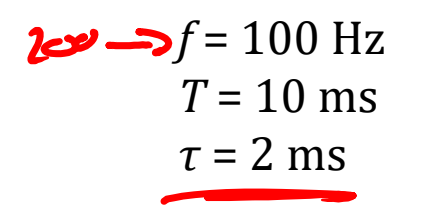

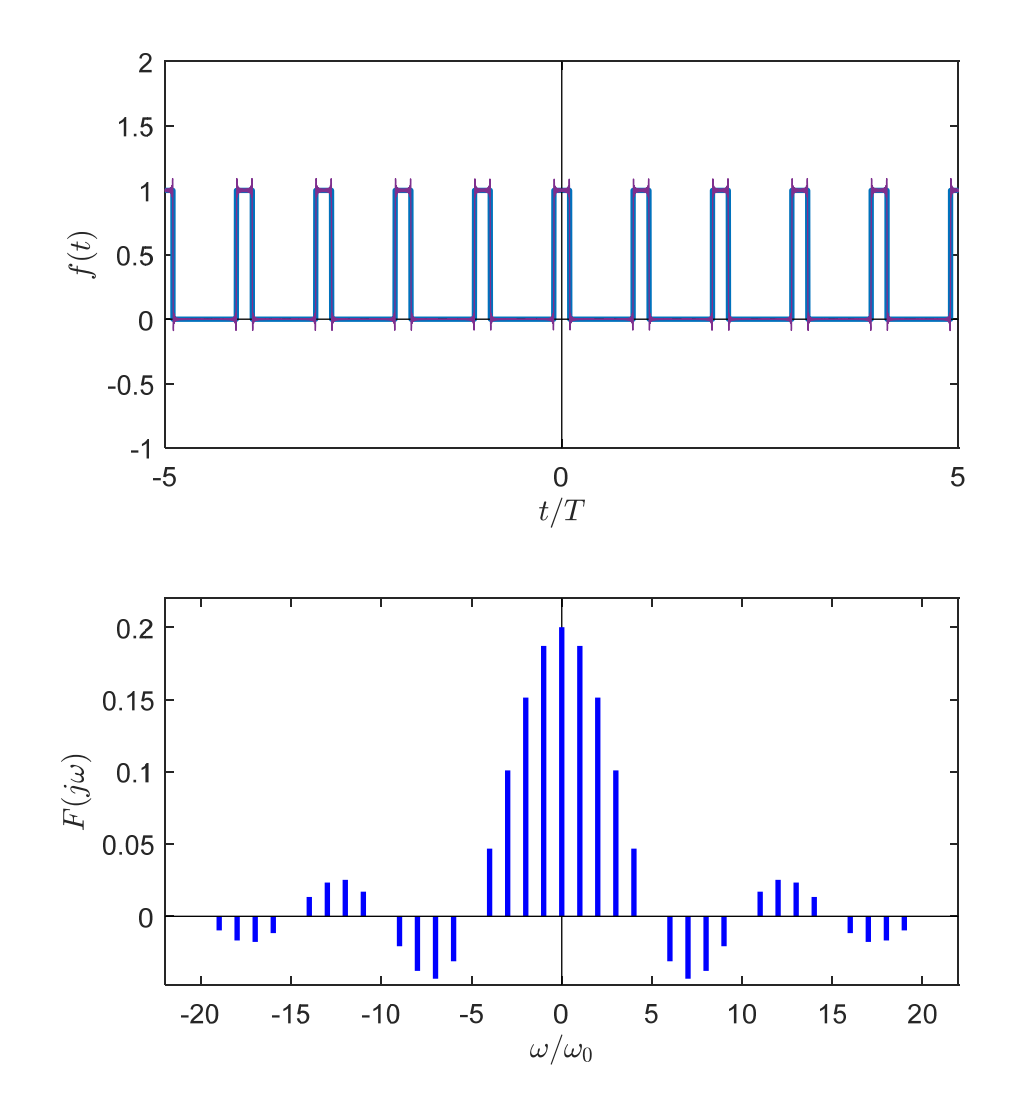

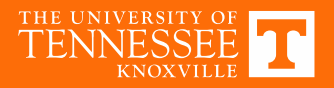

 $f = 50$  Hz *T* = 20 ms *τ* = 2 ms

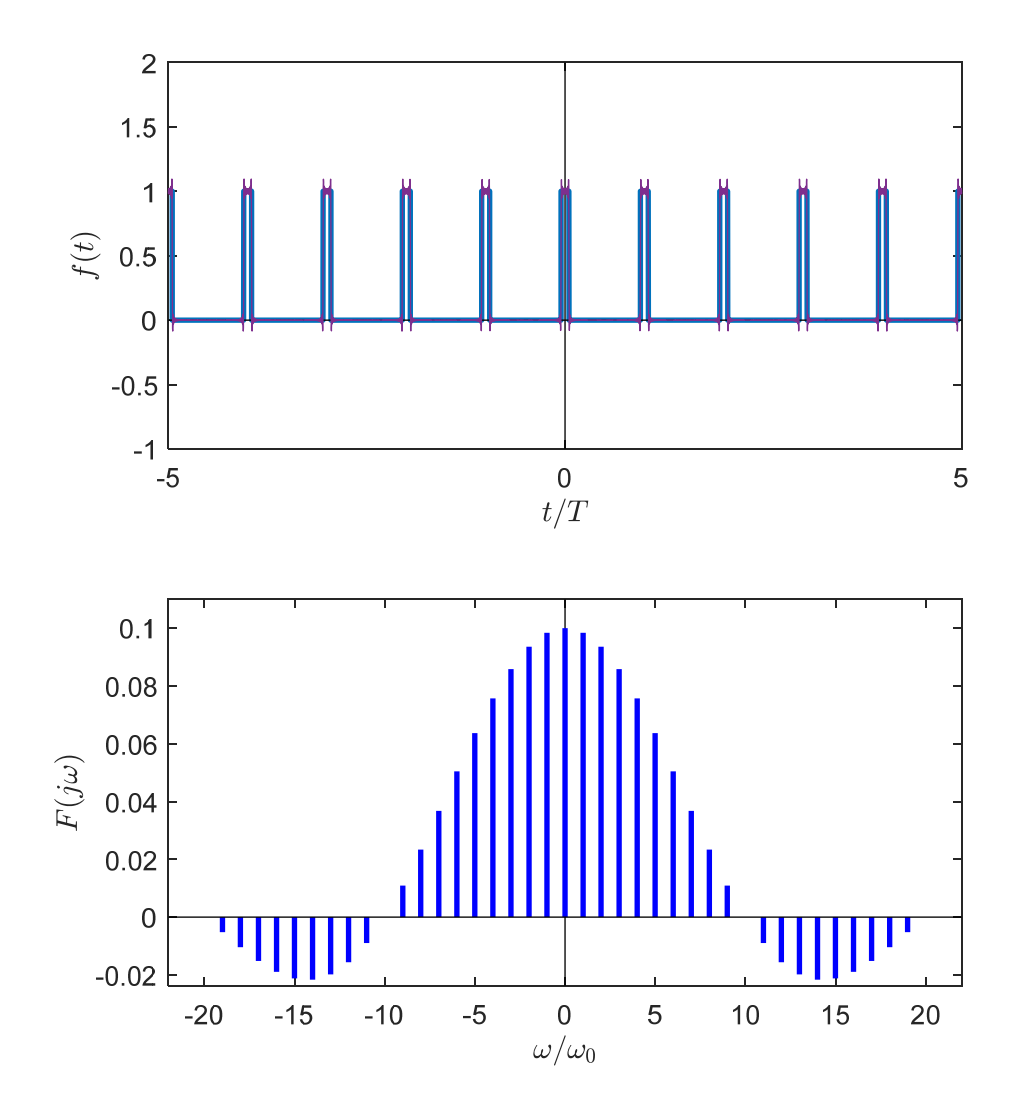

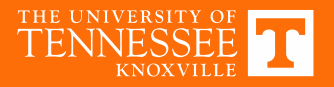

 $f = 10$  Hz *T* = 100 ms *τ* = 2 ms

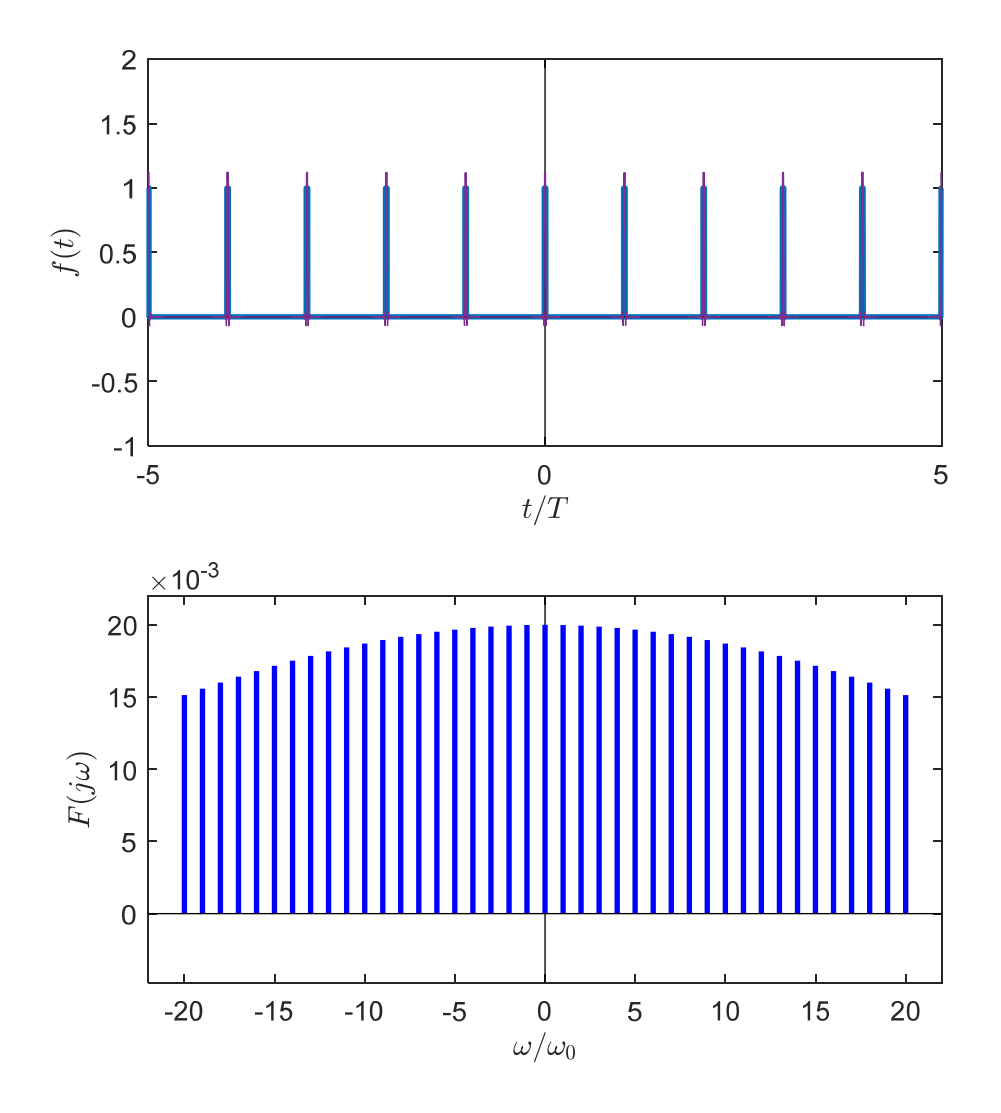

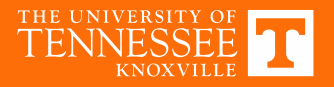

## **Alternate View**

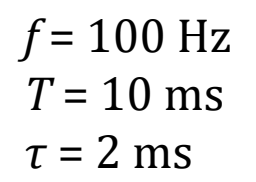

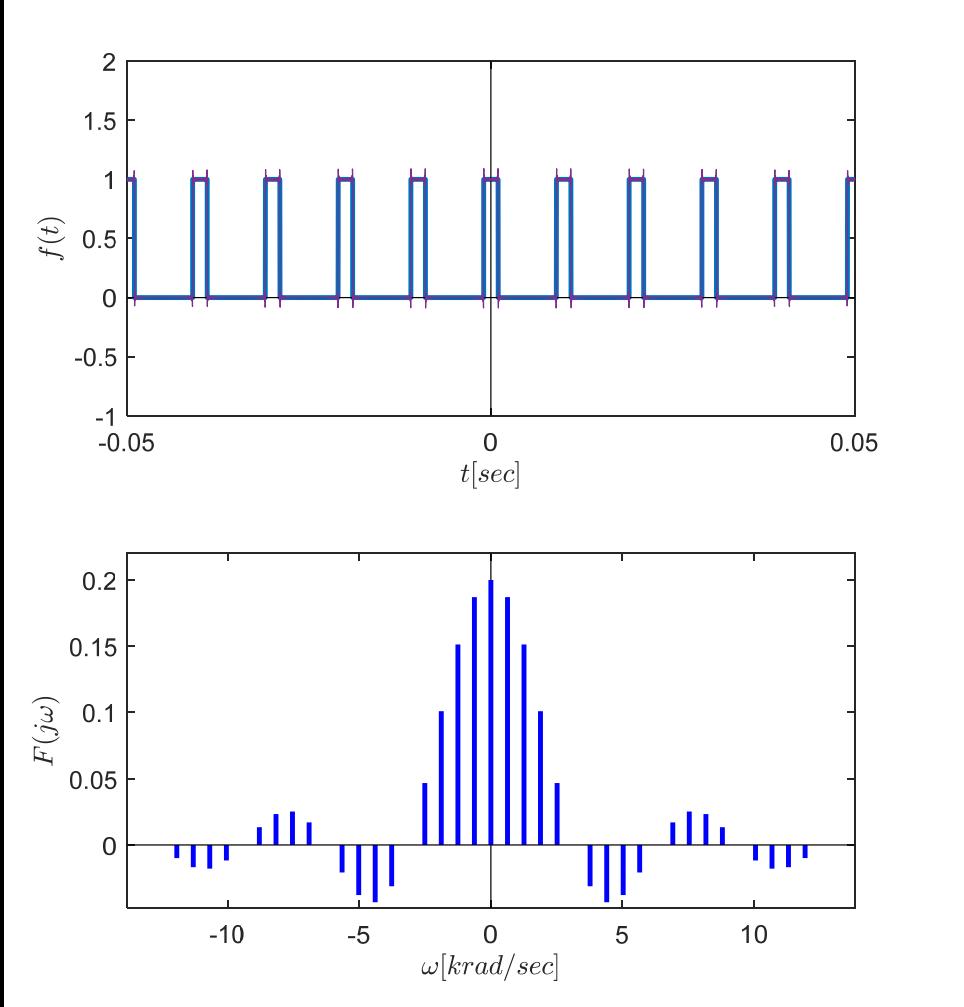

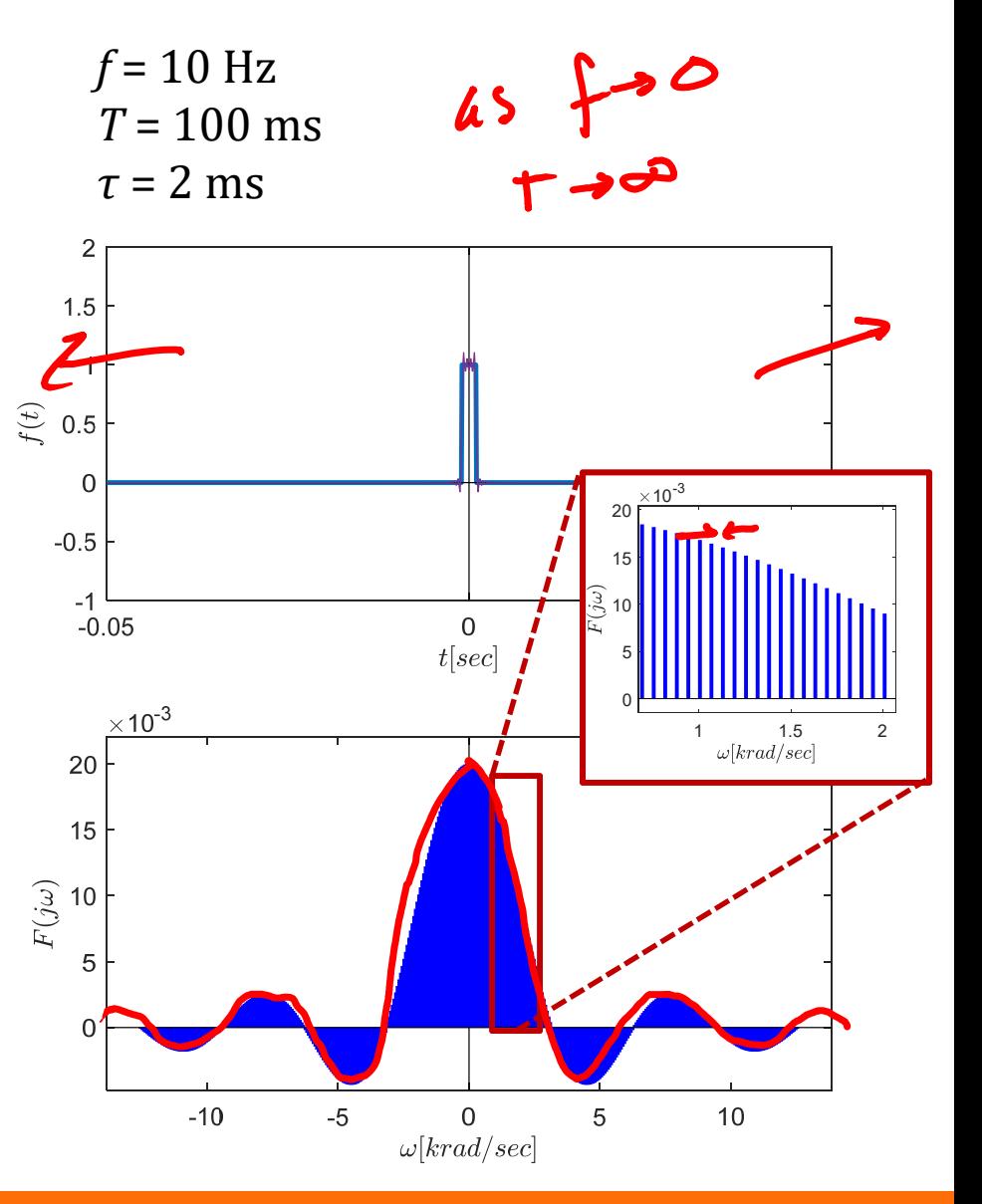

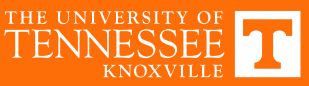

Non-periodic Waveforms: Fourier Transform  
\nFourier series 
$$
\rightarrow
$$
 only periodic coordinates  
\nFourier transform  $\rightarrow$  non-periodic symbol  
\n $\rightarrow$  *trak* and non-periodic symbol  
\nperiodic symbol with  $\pm \rightarrow \infty$   
\nFourier transform:  $C_k = \frac{1}{T} \int_{T_1}^{T_k} f(t)e^{-j k \omega_0 t} dt$   
\nFourier transform:  $TC_k = \frac{1}{L} \int_{0}^{T_k} f(t)e^{-j k \omega_0 t} dt = F(\omega)$   
\nFourier Series:  $\int_{0}^{T_k} f(t)e^{-j k \omega_0 t} dt = F(\omega)$   
\nFourier Series:  $\int_{0}^{T_k} f(t)e^{-j k \omega_0 t} dt = F(\omega)$ 

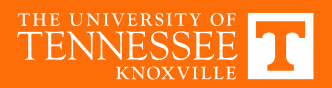

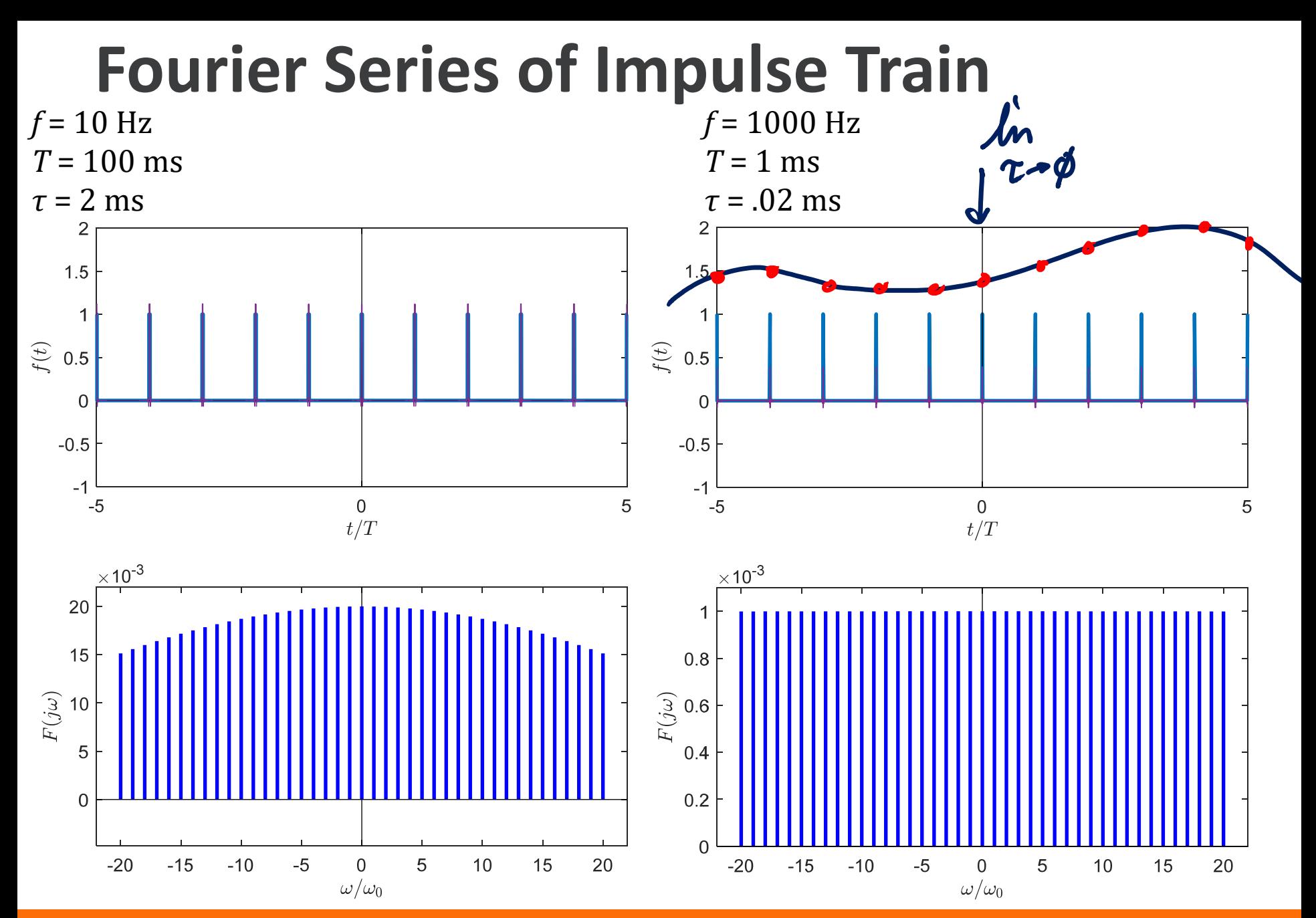

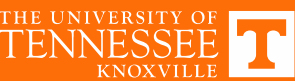

# **Applications of Fourier Transform**

- Imaging
	- − Spectroscopy, <sup>x</sup>‐ray crystallography
	- − MRI, CT Scan
- Image analysis
	- − Compression
	- − Feature extraction
- Signal processing
	- − Audio filtering
	- − Spike detection
- − Modeling sampled systems (A/D & D/A)
- − Understanding aliasing
- − Speech recognition
- RF Communications
	- − AM & FM Encoding

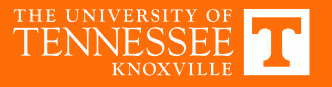

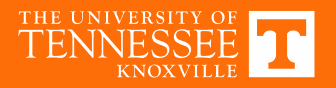

#### **S-DOMAIN CIRCUIT ANALYSIS**

Chapter 14

### **Transform Domains**

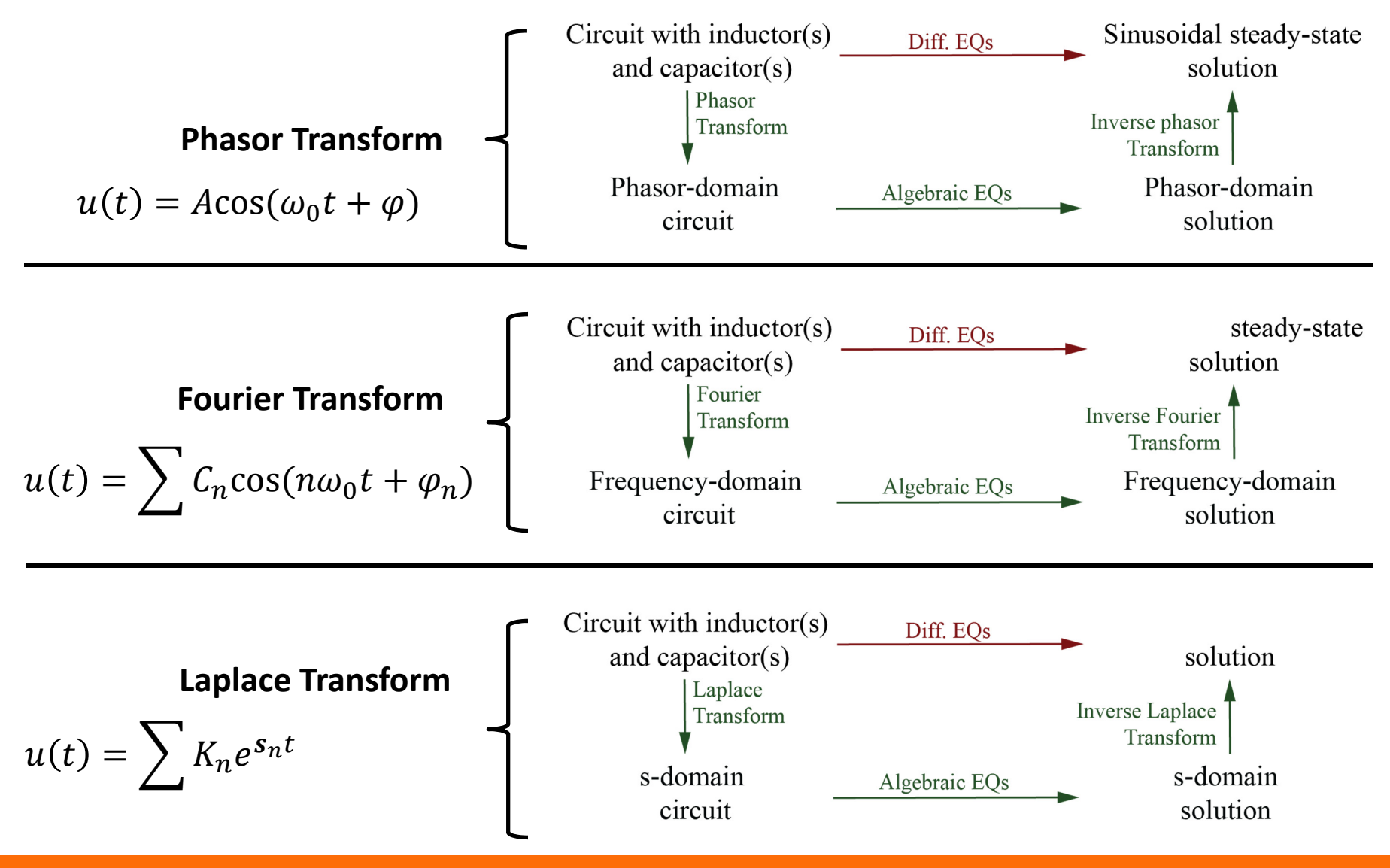

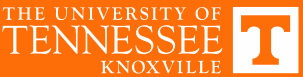

The Laplace Transform  
\nTake Fourier transform  
\n
$$
F(s) = \int_{-\infty}^{\infty} e^{-\frac{1}{3}}(t) dt
$$
  $f(t) = \frac{1}{2\pi i} \int_{\sigma-\frac{1}{3}}^{\sigma} f(s) e^{-\frac{1}{3} s}$   
\nUsually (shows in EEE 202) we'll use the similarly  
\n $F(s) = \int_{\sigma}^{\infty} e^{-\frac{1}{3}}(t) dt$   $f(t) = \frac{1}{2\pi i} \int_{\sigma-\frac{1}{3}\pi}^{\sigma} f(s) e^{-\frac{1}{3} s}$   
\n $f(s) = \int_{\sigma}^{\infty} e^{-\frac{1}{3}}(t) dt$   $f(t) = \frac{1}{2\pi i} \int_{\sigma}^{\sigma} f(s) e^{-\frac{1}{3} s}$   
\n $f(s) = \int_{\sigma}^{\infty} f(t) \Bigg{} = \int_{\sigma}^{\infty} f(t) \Bigg{} = \int_{\sigma}^{\infty} f(t) \Bigg{} = \int_{\sigma}^{\infty} f(s) \Bigg{} = \int_{\sigma}^{\infty} f(s) \Bigg$